# **How to Access Two Great Resources from Harvard Business Publishing**

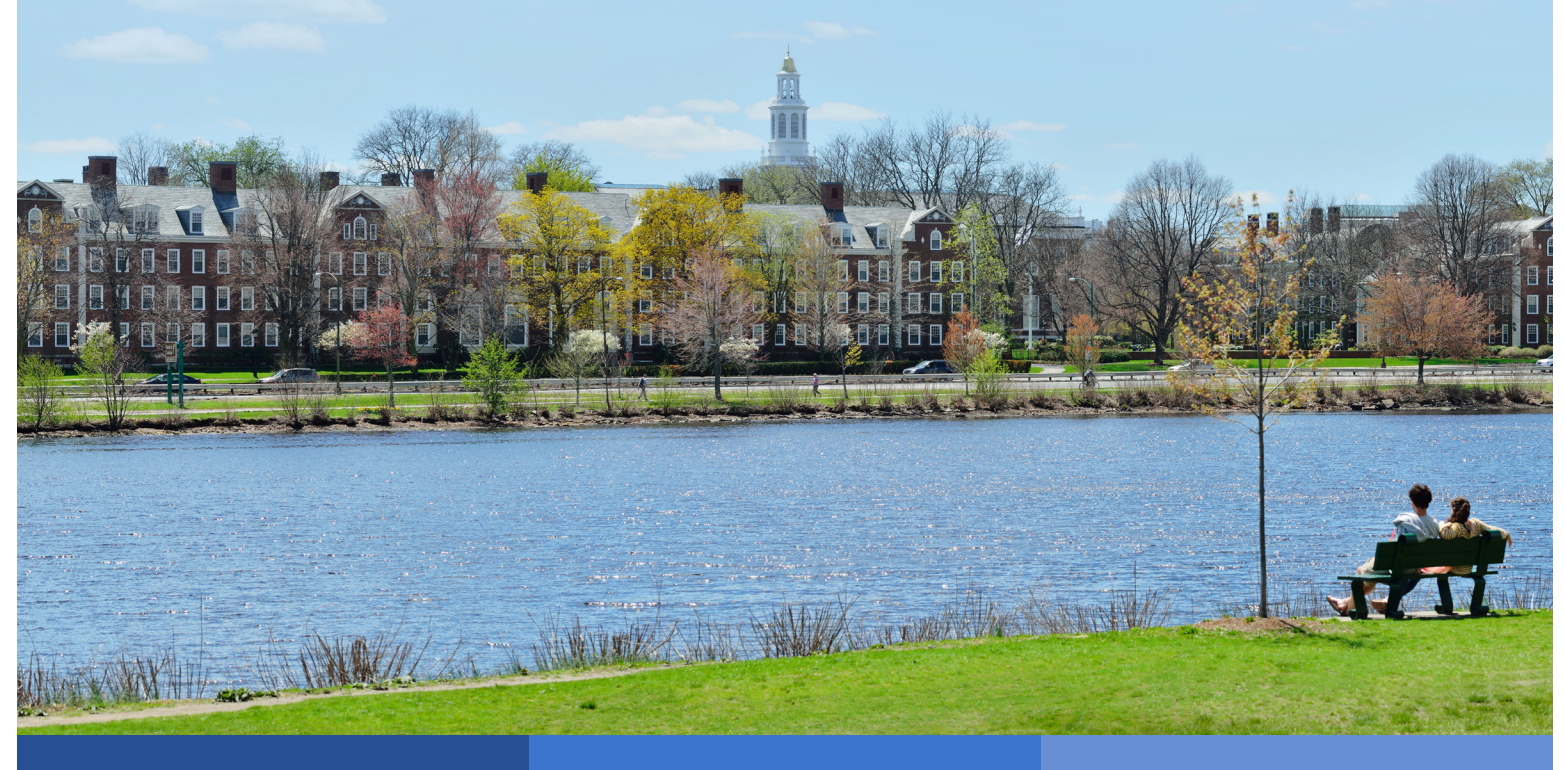

## **HBS Select Case Study Collection**

This collection of more than 2,000 Harvard Business School case studies provides you with real-world business and corporate scenarios.

#### **You can use them to examine issues related to:**

- Career growth
- Dynamics of business and society
- Navigating changing workplaces
- Managing teams
- Making personal decisions

## **Core Curriculum**

76 Core Curriculum readings authored by faculty at Harvard Business School prepare you for in-depth classroom discussions.

#### **Subjects covered:**

- **Accounting**
- **Entrepreneurship**
- **Finance**
- **Marketing**
- Operations management
- Organizational behavior
- **Strategy**

## **EBSCO**

## **Harvard Business School (HBS) Select Case Study Collection**

**Begin by searching for a specific case study assigned to you, either with keywords or the full title of the case study. For example,** *Southeastern Asset Management Challenges Buyout at Dell***.**

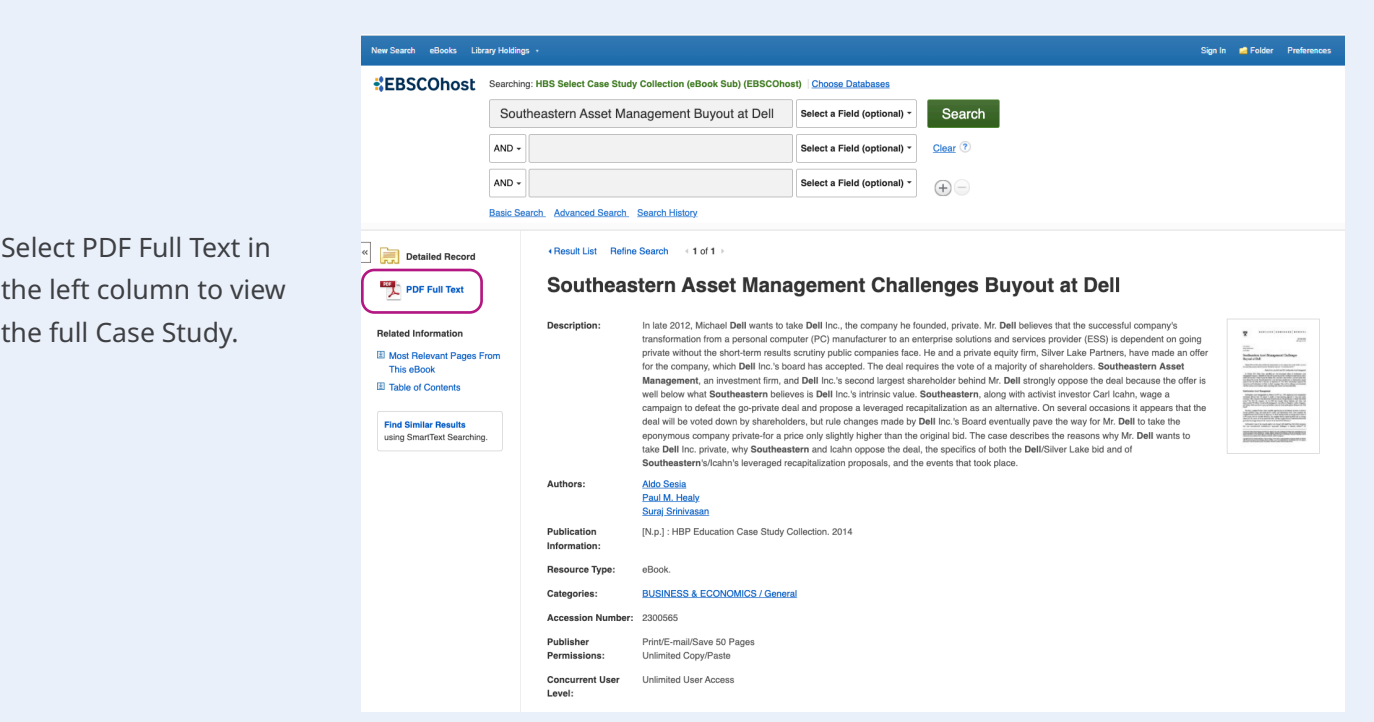

Within the Case Study, you can choose to add it to your personal folder, and you can save, print or email pages.

Access the navigation in the left column to jump to certain sections within the text using the Table of Contents.

You can choose to search within a chapter or add your thoughts to the My Notes section.

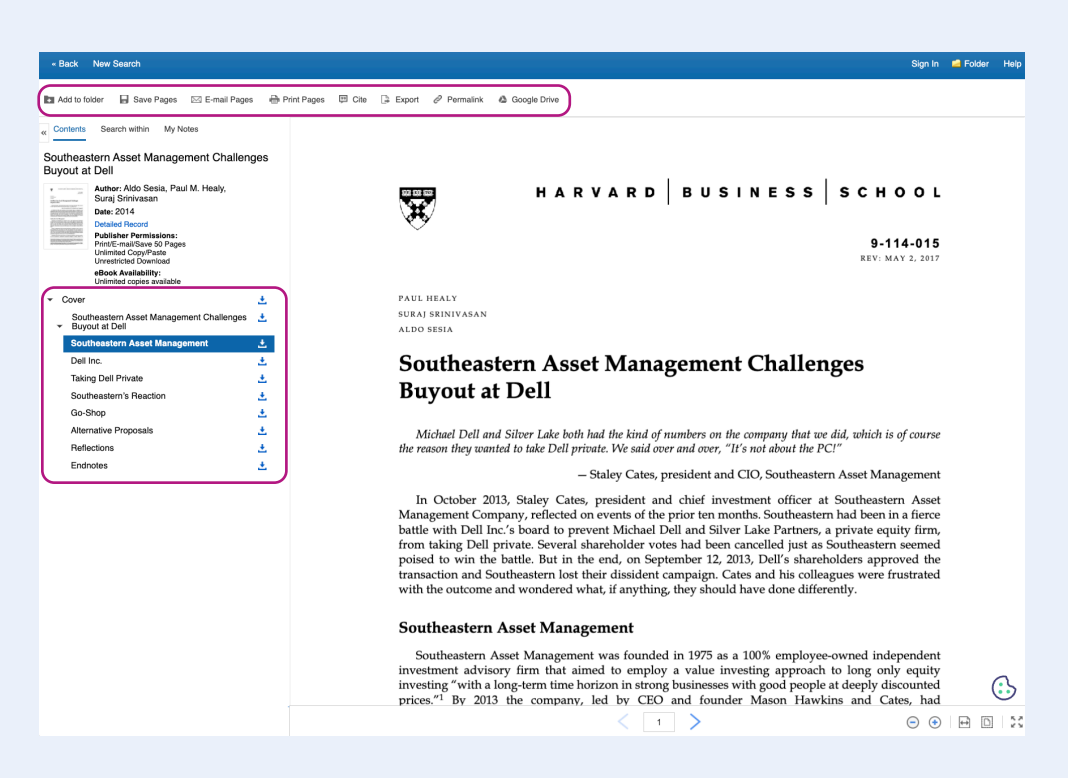

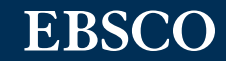

## **Core Curriculum**

**Three resources help you explore concepts, frameworks and theories introduced in the Core Curriculum readings:**

- **Interactive illustrations** highlight different business topics and key foundational concepts.
- **Sidebar and Practice questions** can help you understand the business concepts and  $\mathcal{P}$ foundational frameworks.
- **Videos** demonstrate best practices from industry leaders as well as Harvard Business School faculty.  $\mathcal{R}$

#### **Core Curriculum Reading**

The Table of Contents will indicate whether there are illustrations or videos within the reading.

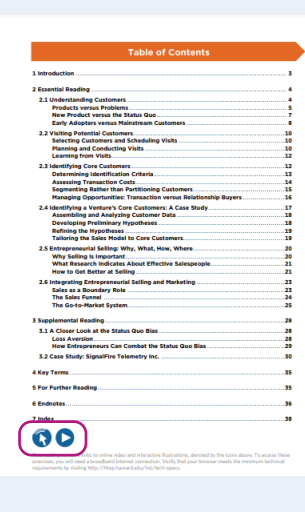

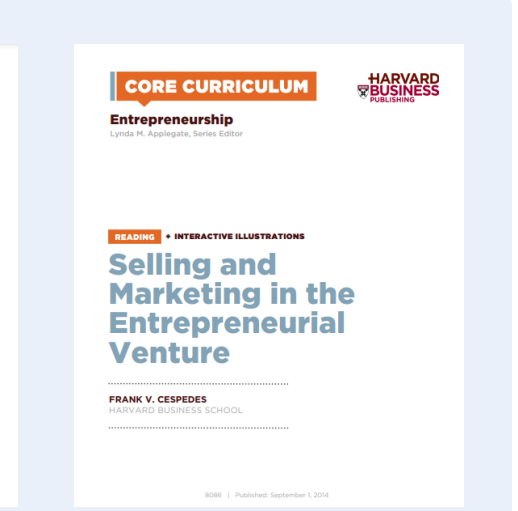

#### **Interactive illustrations**

Click on the illustration to enhance the clarity of each reading and improve comprehension.

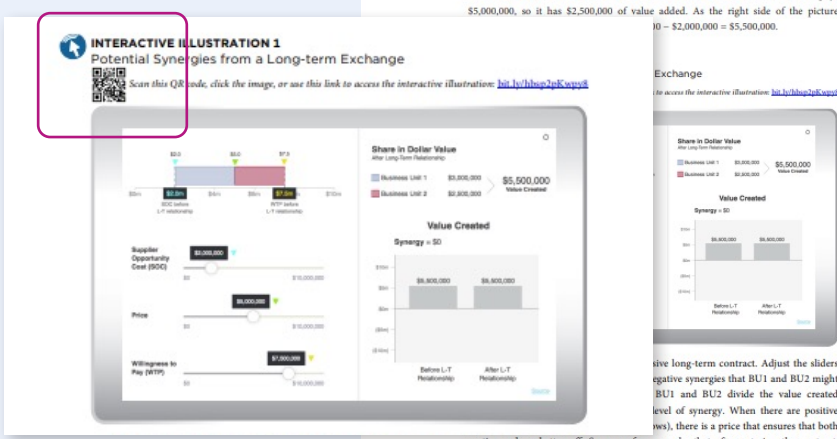

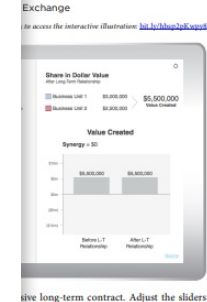

experiment to Australia and BU2 might<br>gative synergies that BU1 and BU2 might<br>BU1 and BU2 divide the value created<br>level of synergy. When there are positive ws), there is a price that ensures that both

parties end up better off. Suppose, for example, that after entering the contract, BU1 incurs \$3,000,000 in SOC and BU2 has a WTP of \$10,000,000. The pie of value has grown by \$7,000,000 = \$5,500,000 = \$1,500,000 = \$1,500, \$10,000,000 - \$6,500,000 = \$3,500,000 > \$2,500,000. Although the interactive

Interactive Illustration 1 shows how the exclusive relationship between BU1 and BU2 can affect WTP, SOC, and synergies for both parties. In this illustration, the base buz can amer. witr, sock, amerymentes for one partners. in tun must<br>cance occurs when BU1 regularly supplies a product to BU2 in the spot market.<br>Initially (i.e., before the long-term contract), BU1 incurs \$2,000,000 in SO

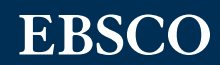

#### **Core Curriculum**

#### **Practice Questions**

The Table of Contents will list Practice Questions if they appear in that reading.

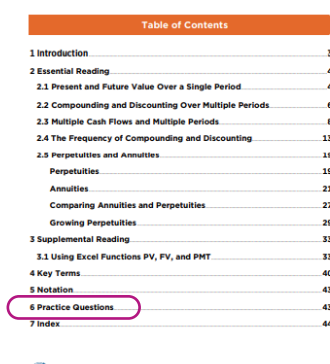

#### Ó

siness School professor Timothy A. Luehrman developed this<br>the assistance of writer Barbara Wall Lobosco, HBS MBA 1995

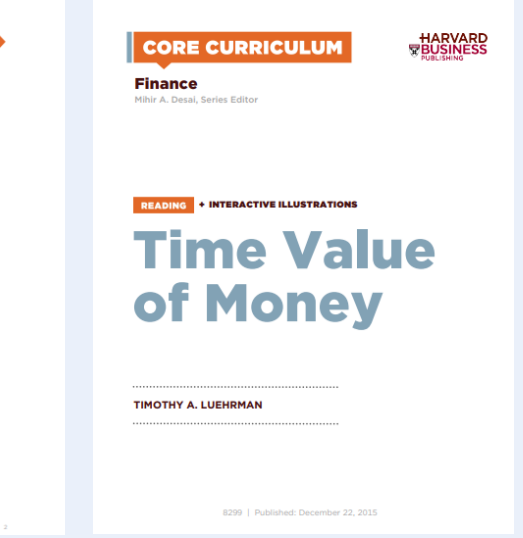

## **Sidebar and Practice Questions**

Click on the Practice Questions to help prepare for classroom discussion and check your understanding of each concept.

#### **6 PRACTICE QUESTIONS DESSED**<br>Regularity Scan this QR code, click the image, or use this link to access the interactive illustration: **bit.ly/hbsp2IVaP21** 13 **Check Your Understanding** Multiple Cash Flows and Multiple Periods Use this self-study tool to test your comprehension uency of Compounding and Discount of concepts covered in Core Curriculum in Finance: erpotuties and Annuities Time Value of Money. Click the refresh button to try a new question.

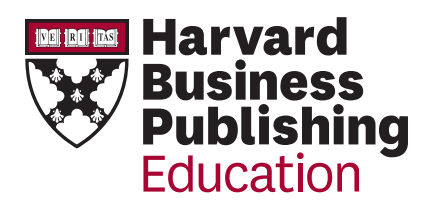

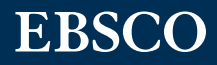